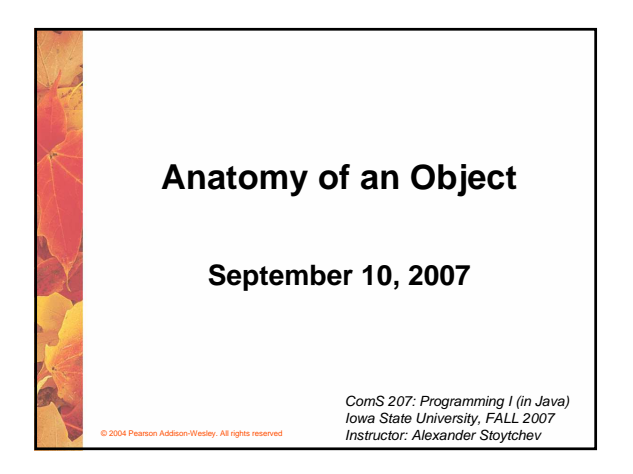

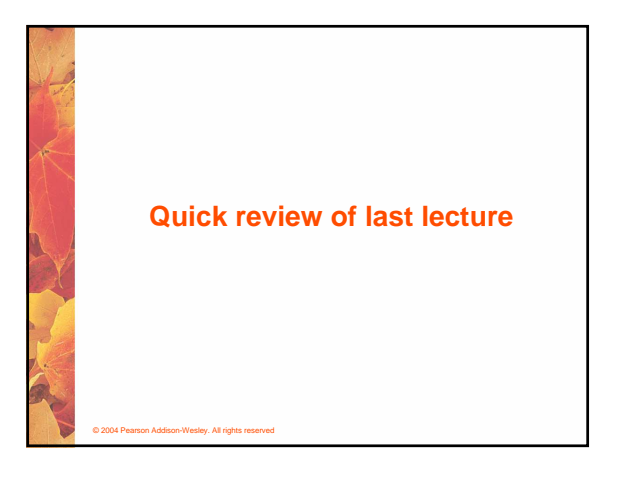

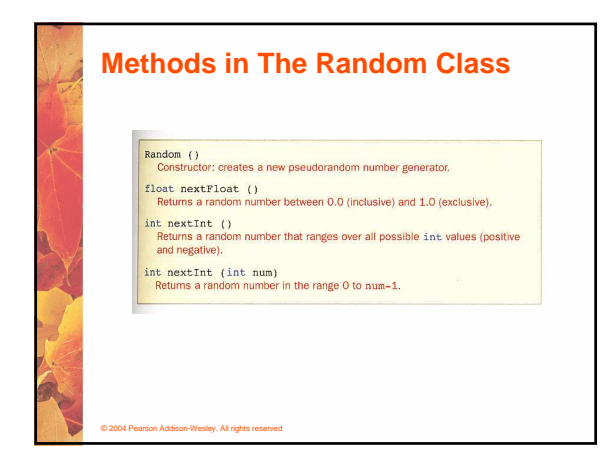

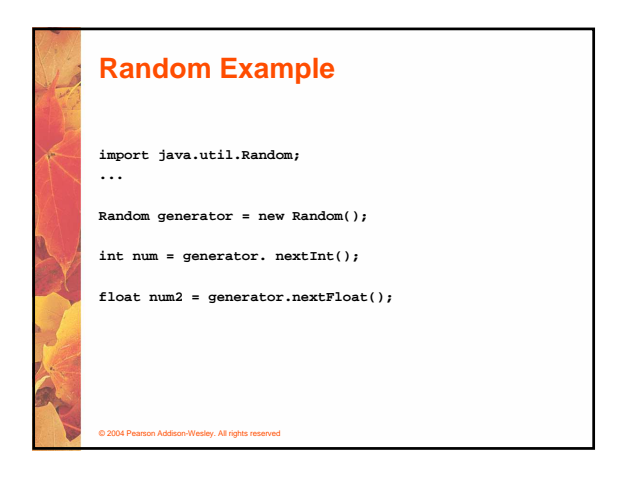

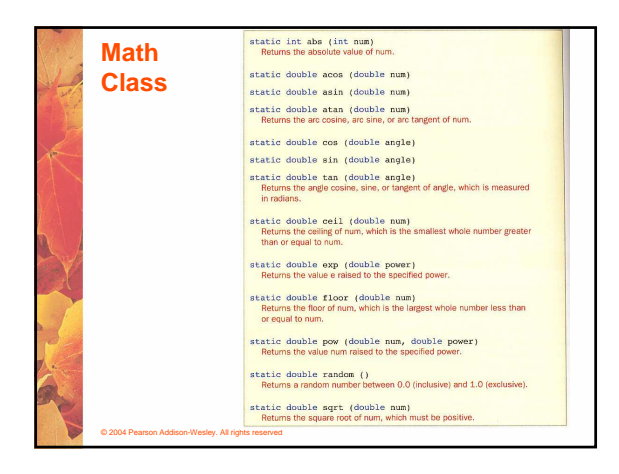

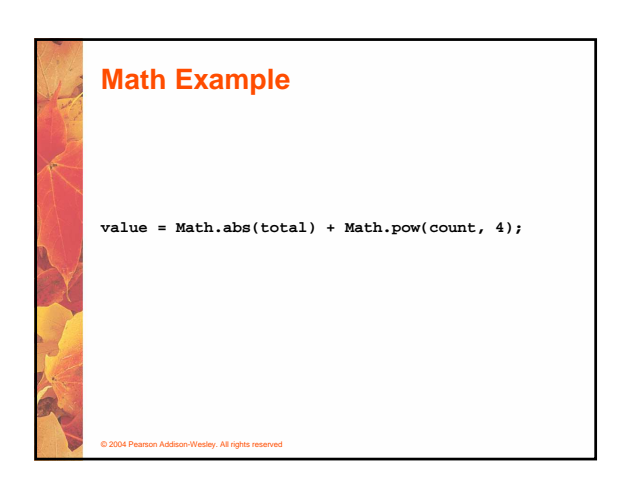

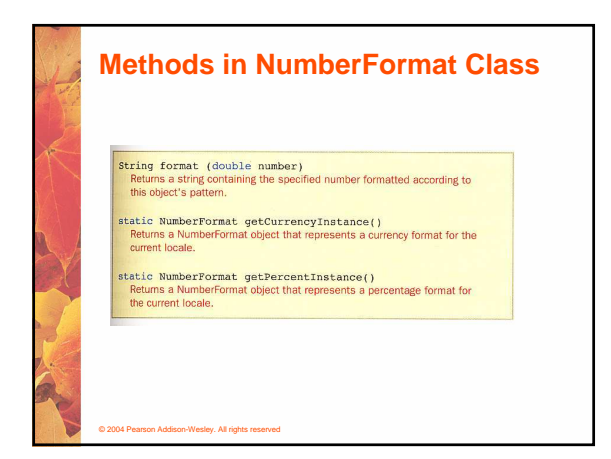

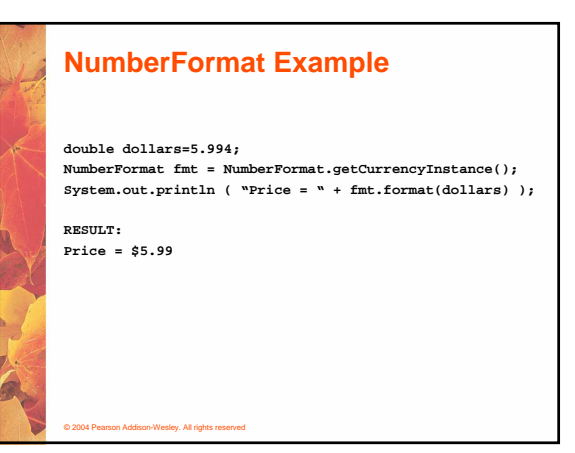

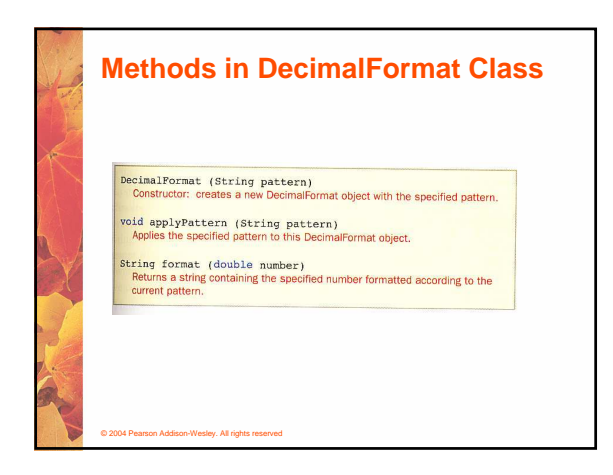

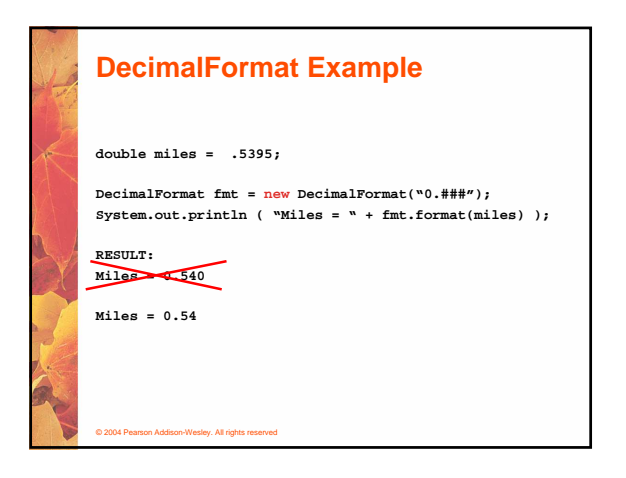

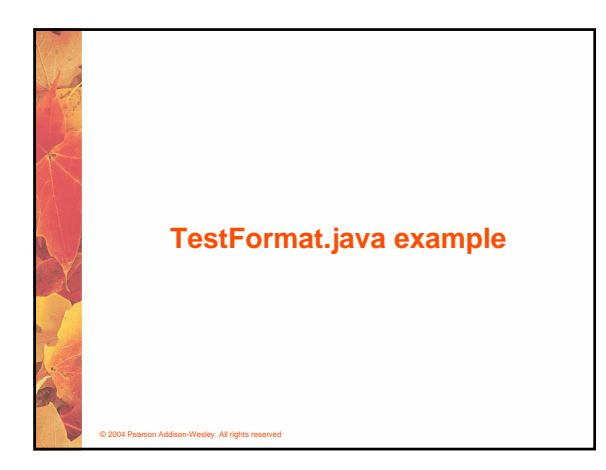

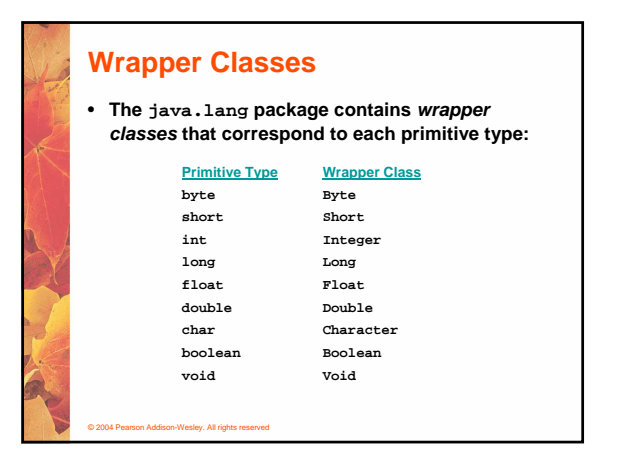

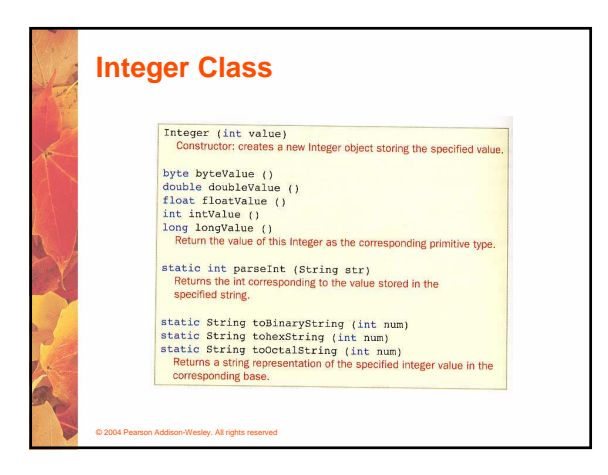

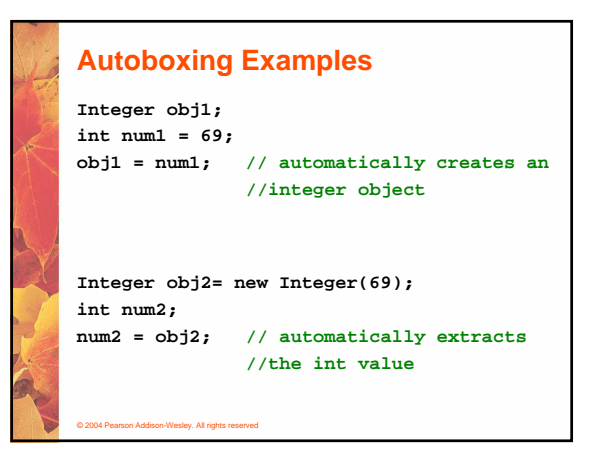

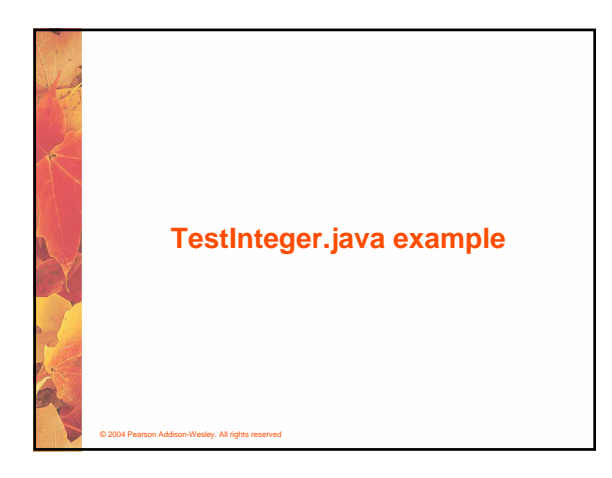

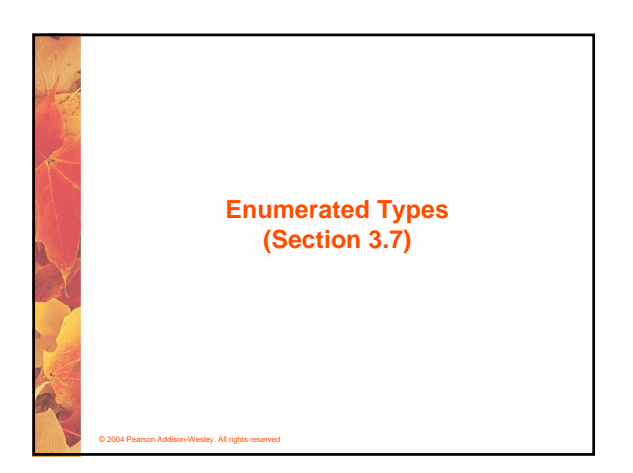

### **Enumerated Types**

- **Java allows you to define an enumerated type, which can then be used to declare variables**
- **An enumerated type establishes all possible values for a variable of that type**
- **The values are identifiers of your own choosing**
- **The following declaration creates an enumerated type called Season**
	- **enum Season {winter, spring, summer, fall};**
- **Any number of values can be listed**

© 2004 Pearson Addison-Wesley. All rights reserved

# **Enumerated Types**

• **Once a type is defined, a variable of that type can be declared**

#### **Season time;**

**and it can be assigned a value**

**time = Season.fall;**

- **The values are specified through the name of the type**
- **Enumerated types are type-safe you cannot assign any value other than those listed**

© 2004 Pearson Addison-Wesley. All rights reserved

- **The first value in an enumerated type has an ordinal value of zero, the second one, and so on**
- **However, you cannot assign a numeric value to an enumerated type, even if it corresponds to a valid ordinal value**

### **Enumerated Types**

- **The declaration of an enumerated type is a special type of class, and each variable of that type is an object**
- **The ordinal method returns the ordinal value of the object**
- **The name method returns the name of the identifier corresponding to the object's value**
- **See IceCream.java (page 137)**

© 2004 Pearson Addison-Wesley. All rights reserved

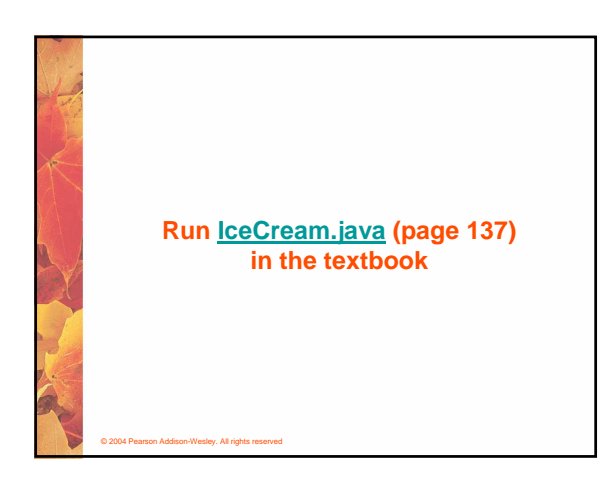

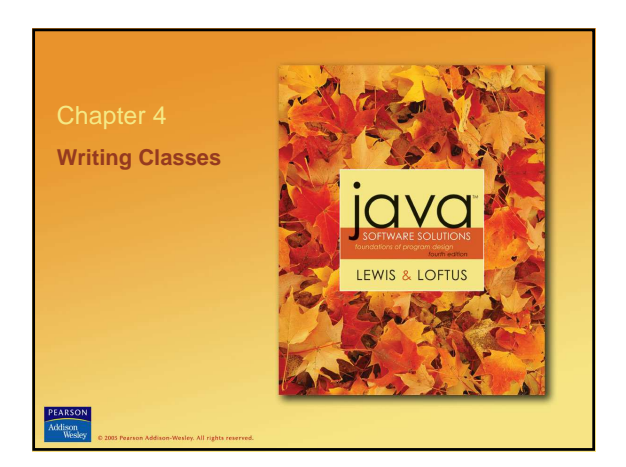

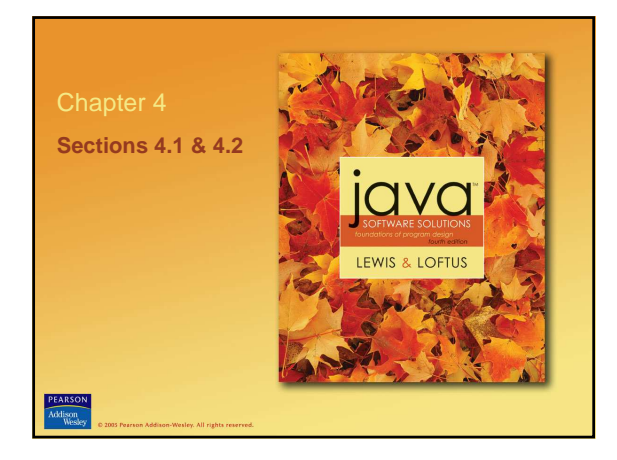

## **Writing Classes**

- **The programs we've written in previous examples have used classes defined in the Java standard class library**
- **Now we will begin to design programs that rely on classes that we write ourselves**
- **The class that contains the main method is just the starting point of a program**
- **True object-oriented programming is based on defining classes that represent objects with welldefined characteristics and functionality**

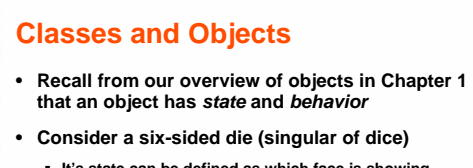

- **It's state can be defined as which face is showing**
- **It's primary behavior is that it can be rolled**
- **We can represent a die in software by designing a class called Die that models this state and behavior**
	- **The class serves as the blueprint for a die object**
- **We can then instantiate as many die objects as we need for any particular program**

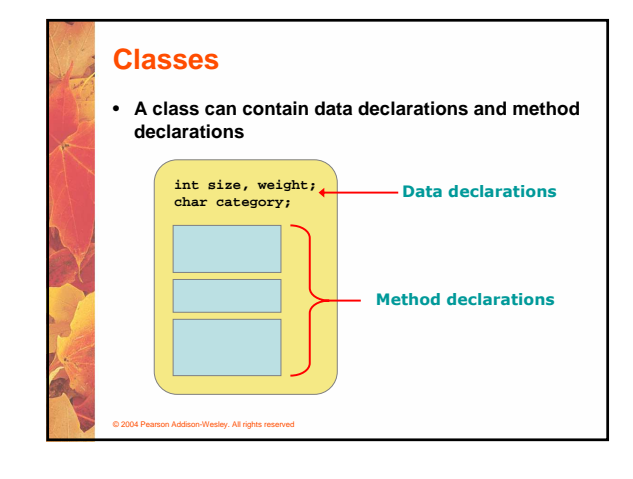

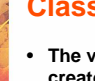

#### **Classes**

© 2004 Pearson Addison-Wesley. All rights reserved

- **The values of the data define the state of an object created from the class**
- **The functionality of the methods define the behaviors of the object**
- **For our Die class, we might declare an integer that represents the current value showing on the face**
- **One of the methods would "roll" the die by setting that value to a random number between one and six**

### **Classes**

- **We'll want to design the Die class with other data and methods to make it a versatile and reusable resource**
- **Any given program will not necessarily use all aspects of a given class**
- **See RollingDice.java (page 157)**
- **See Die.java (page 158)**

#### © 2004 Pearson Addison-Wesley. All rights reserved

### **The Die Class**

© 2004 Pearson Addison-Wesley. All rights reserved

© 2004 Pearson Addison-Wesley. All rights reserved

- **The Die class contains two data values**
	- **a constant MAX that represents the maximum face value**
	- **an integer faceValue that represents the current face value**
- **The roll method uses the random method of the Math class to determine a new face value**
- **There are also methods to explicitly set and retrieve the current face value at any time**

# **The toString Method**

- **All classes that represent objects should define a toString method**
- **The toString method returns a character string that represents the object in some way**
- **It is called automatically when an object is concatenated to a string or when it is passed to the println method**
- **System.out.println ("Die One: " + die1 + ", Die Two: " + die2);**
- **As mentioned previously, a constructor is a special method that is used to set up an object when it is initially created**
- **A constructor has the same name as the class**
- **The Die constructor is used to set the initial face value of each new die object to one**
- **We examine constructors in more detail later in this chapter**

#### **Data Scope**

© 2004 Pearson Addison-Wesley. All rights reserved

- **The scope of data is the area in a program in which that data can be referenced (used)**
- **Data declared at the class level can be referenced by all methods in that class**
- **Data declared within a method can be used only in that method**
- **Data declared within a method is called local data**
- **In the Die class, the variable result is declared inside the toString method -- it is local to that method and cannot be referenced anywhere else**

#### **Instance Data**

© 2004 Pearson Addison-Wesley. All rights reserved

- **The faceValue variable in the Die class is called instance data because each instance (object) that is created has its own version of it**
- **A class declares the type of the data, but it does not reserve any memory space for it**
- **Every time a Die object is created, a new faceValue variable is created as well**
- **The objects of a class share the method definitions, but each object has its own data space**
- **That's the only way two objects can have different states**

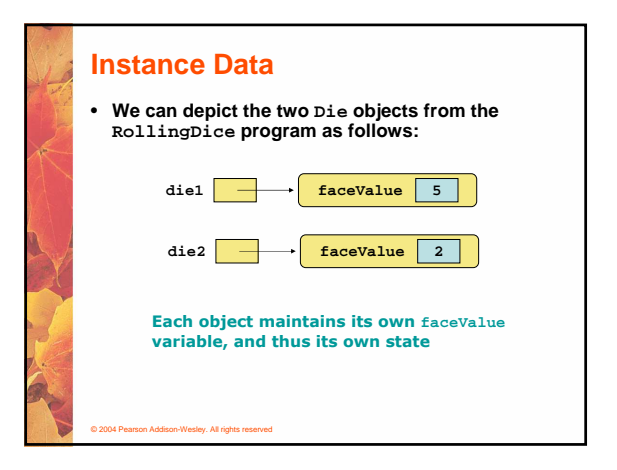

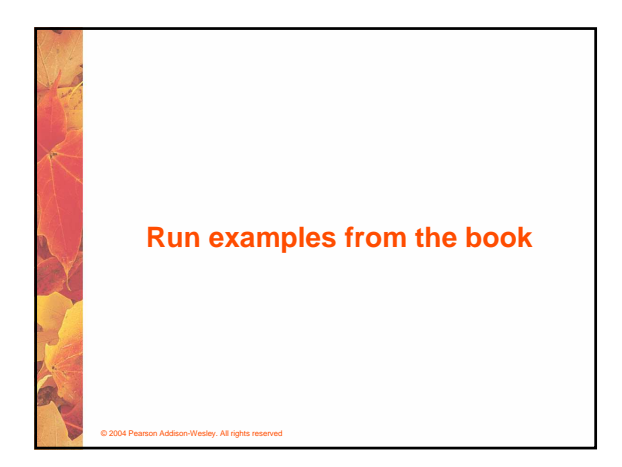

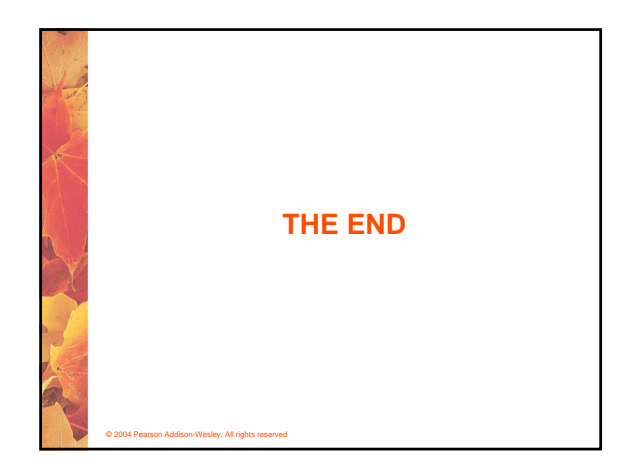